# 6. Prototyping new instructions

1

- Motivation
- Introduction to motion estimation and SAD
- Senior assembly code for SAD
- New instruction selection for Senior
- Instruction set simulator basics
- Examples

#### We are considering implementing new instructions…

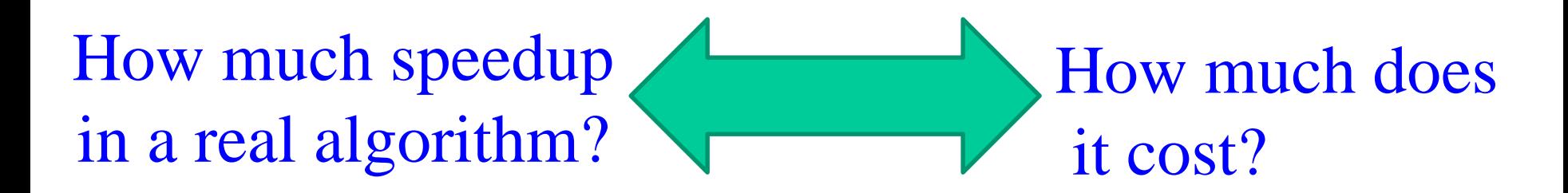

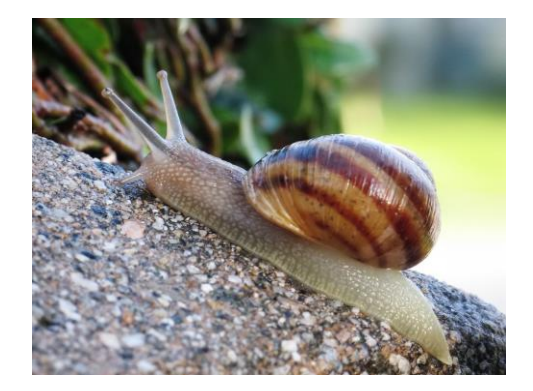

Other aspects: Energy efficiency? Memory usage? Register pressure? Compilation?

...

...

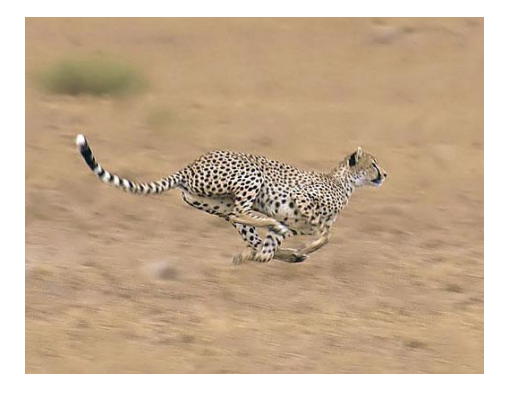

## Accelerating an Application by adding new instructions

- Identify kernel components (profiling)
- Investigate if kernel can be accelerated at a reasonable hardware cost

## Example – Accelerating an FFT

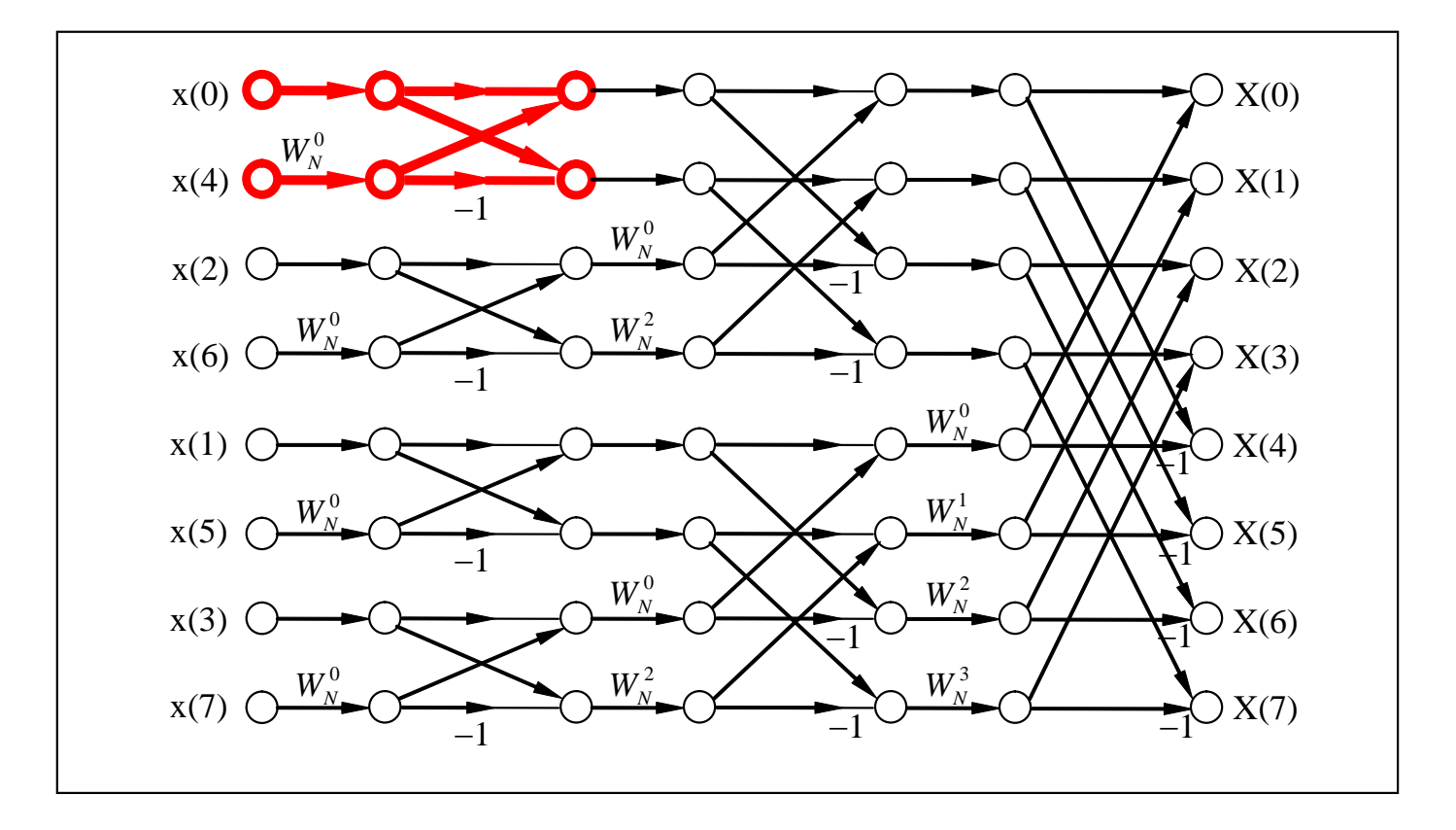

## Implementing Complex Butterfly

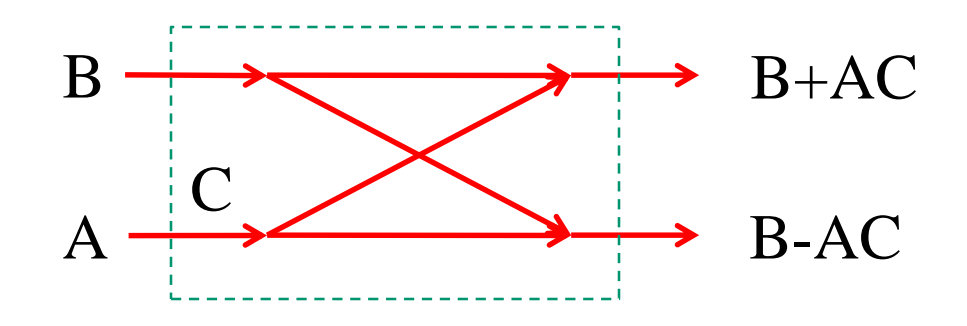

- Behavioral description:
	- Output1Real =  $BR + (AR*CR AI*CI);$
	- Output1Imag =  $BI + (AR*CI + AI*CR);$
	- $-$  Output2Real = BR  $-$  (AR\*CR AI\*CI);
	- Output2Imag =  $BI (AR*CI + AI*CR)$ ;
- More than 10 instructions using MAC
	- 4 MUL, 6 ADD
- Check how many butterflies to be computed ?
- Huge runtime cost ?
- What kind of hardware do we need to reduce the runtime cost to 1 instruction / butterfly ?

## Acceleration by CMAC

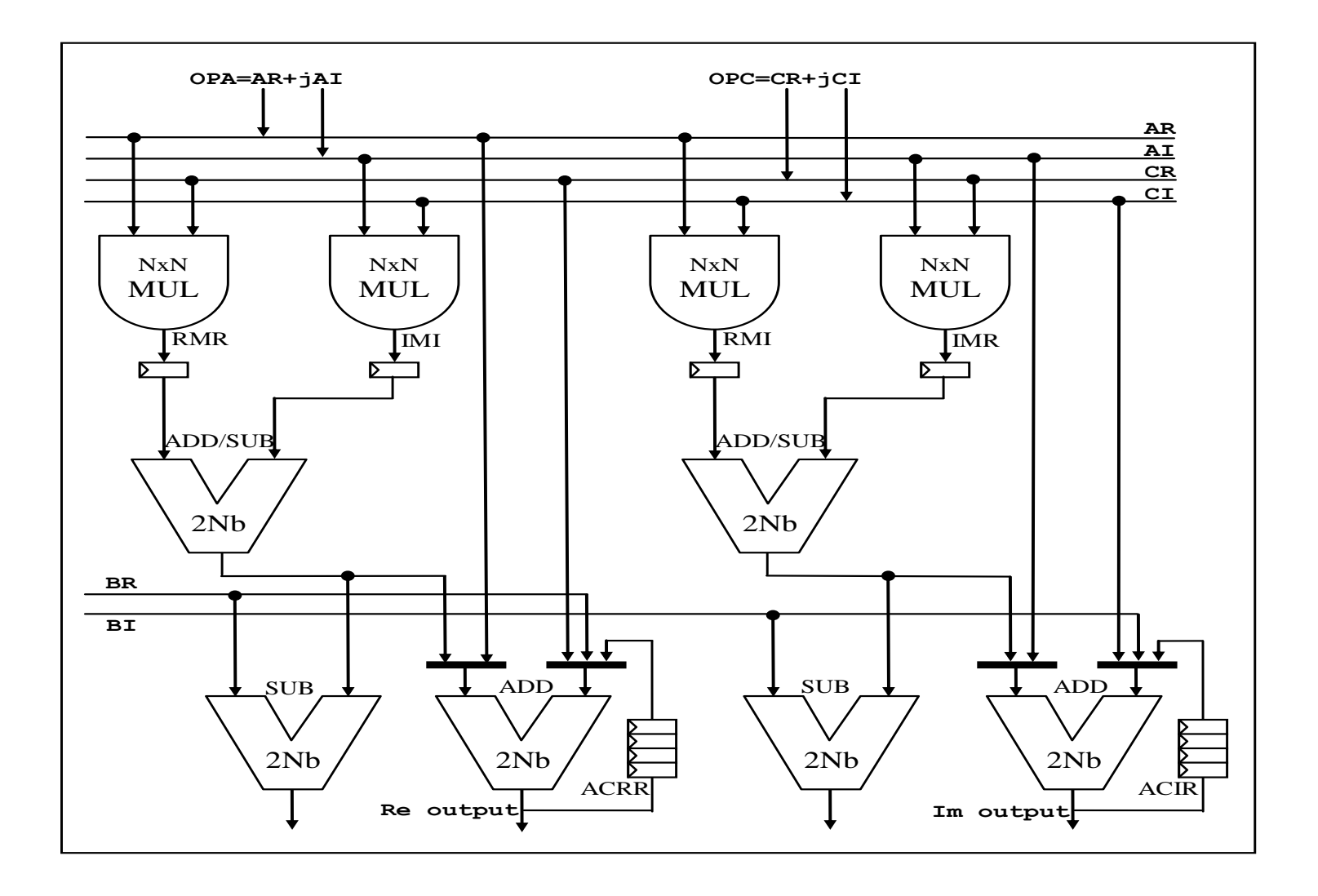

## Other possible ASIP extensions

- Bit manipulation instructions
- Cryptographic/security
- Memory copying
- Vector/Matrix manipulation
- etc…

## Our Application in Lab-4 (Motion Estimation)

- The intuition Simple video encoder
	- Encode first image as a JPEG image
	- Calculate the difference between the current image frame and the previous image frame.
	- JPEG encode the difference

## Sample Video Sequence

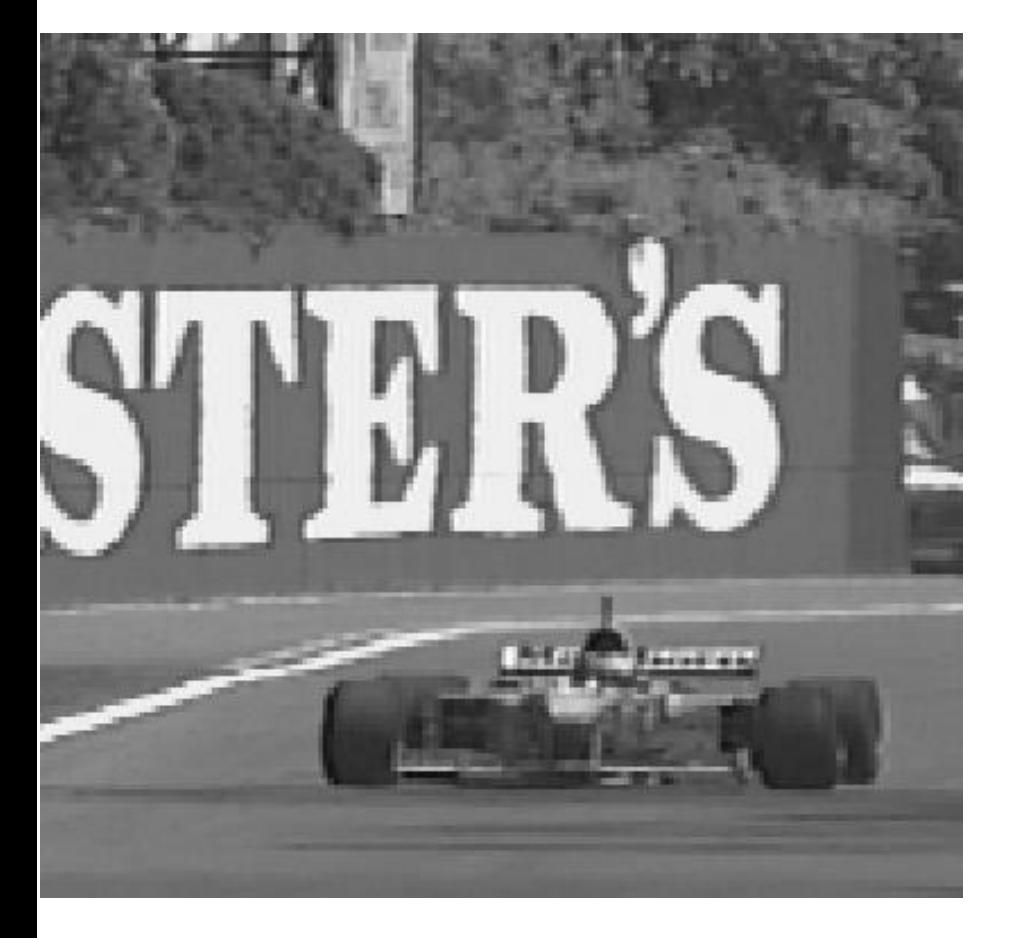

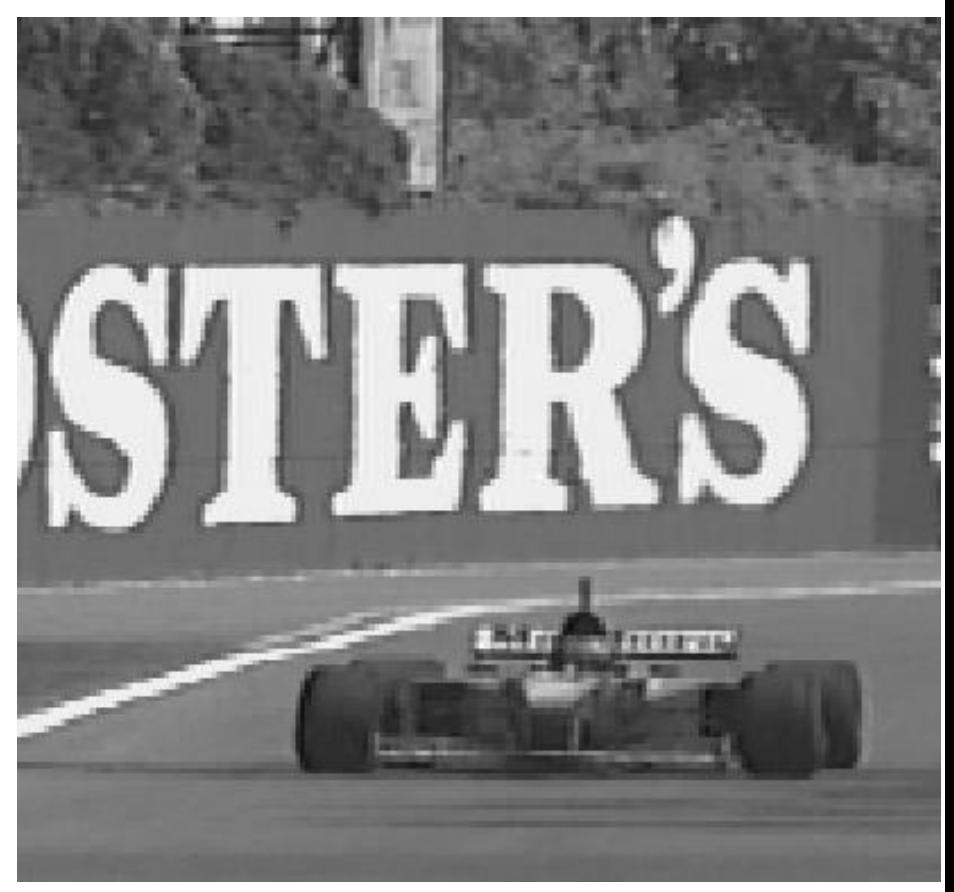

 $F(0)$   $F(1)$ 

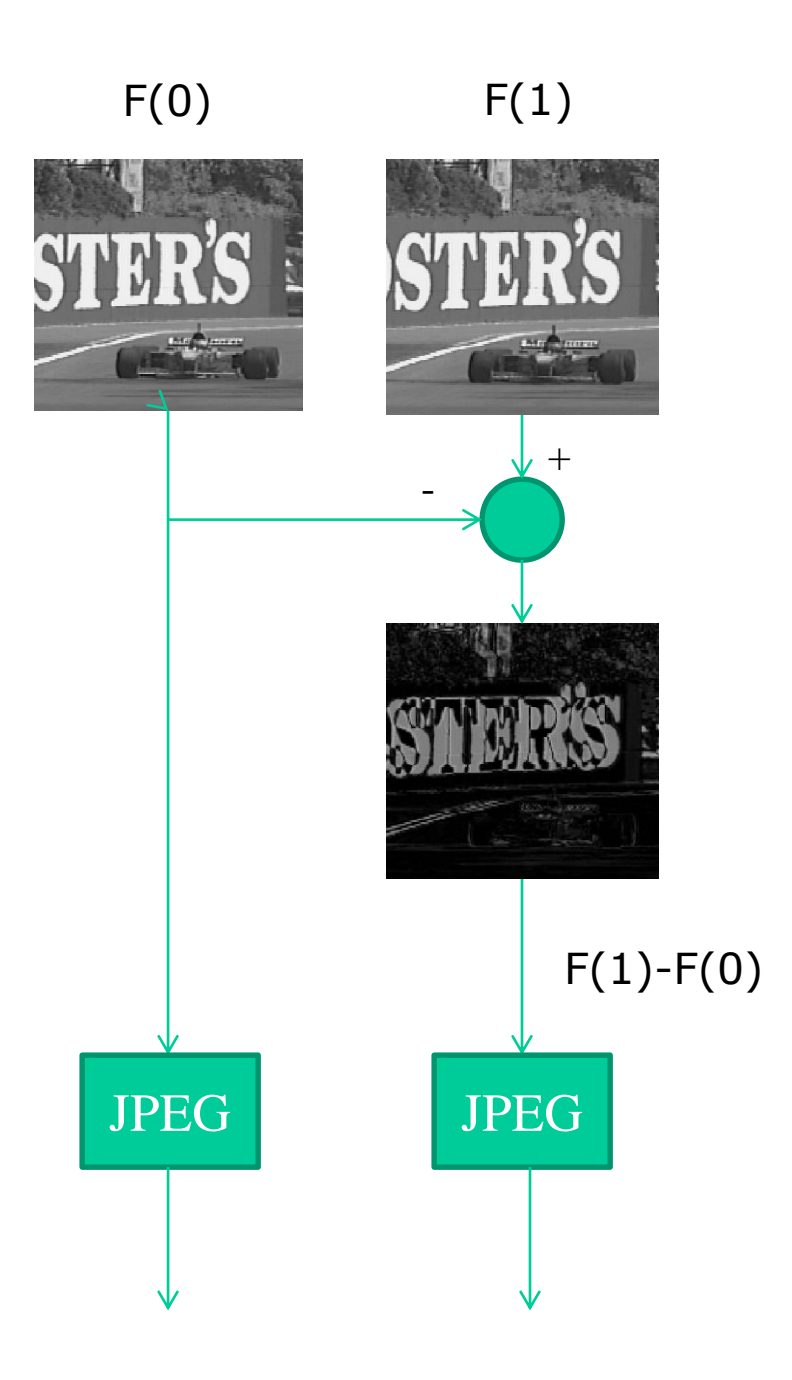

…

# Our Application (Motion Estimation)

- More advanced video encoder
	- Encode first image as a JPEG image
	- Divide the second image into blocks
	- Find where each block is located in the first frame (motion estimation)
	- Encode motion information
	- Encode difference between motion compensated image and current image as a JPEG image

## Motion estimation

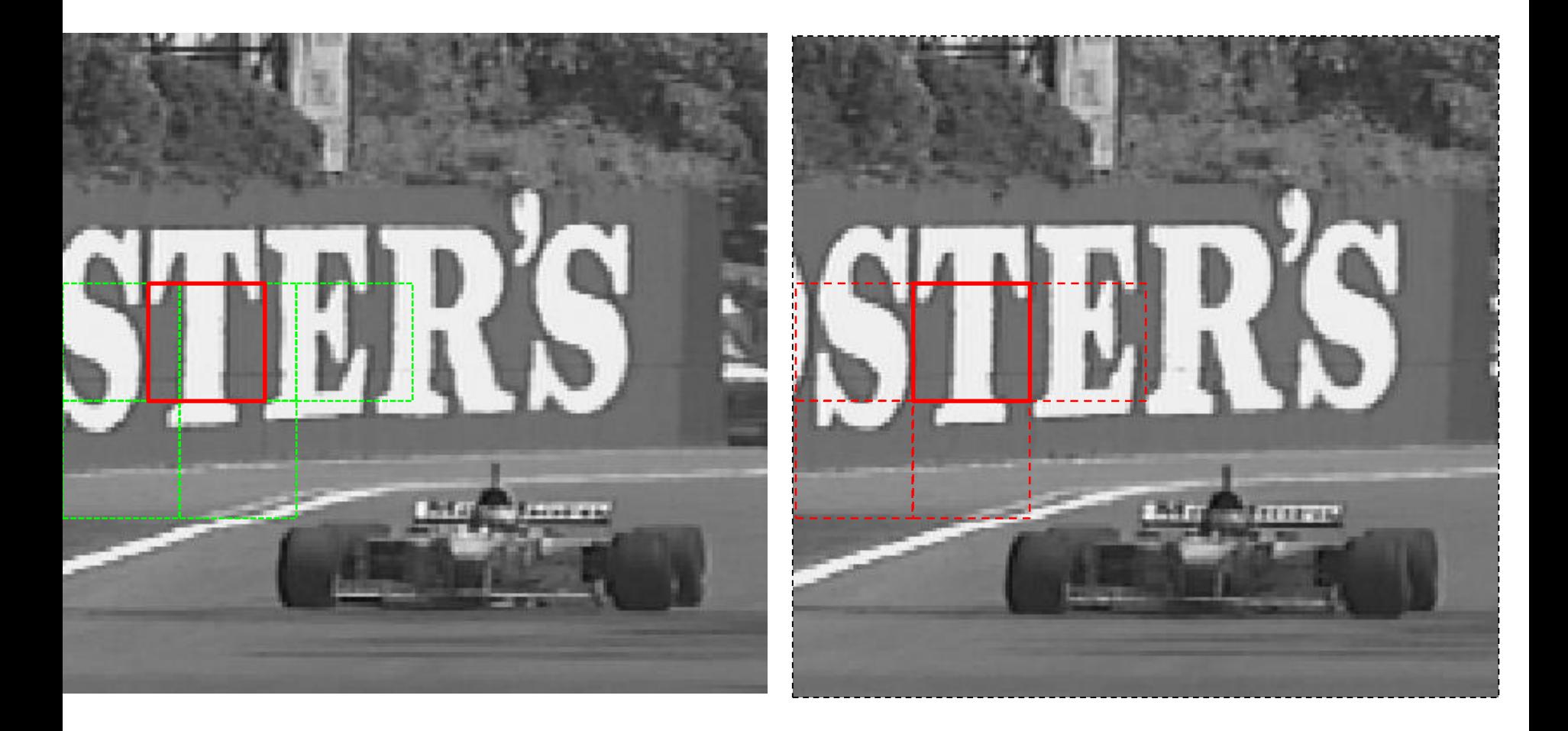

#### $F(n-1)$

#### $F(n)$

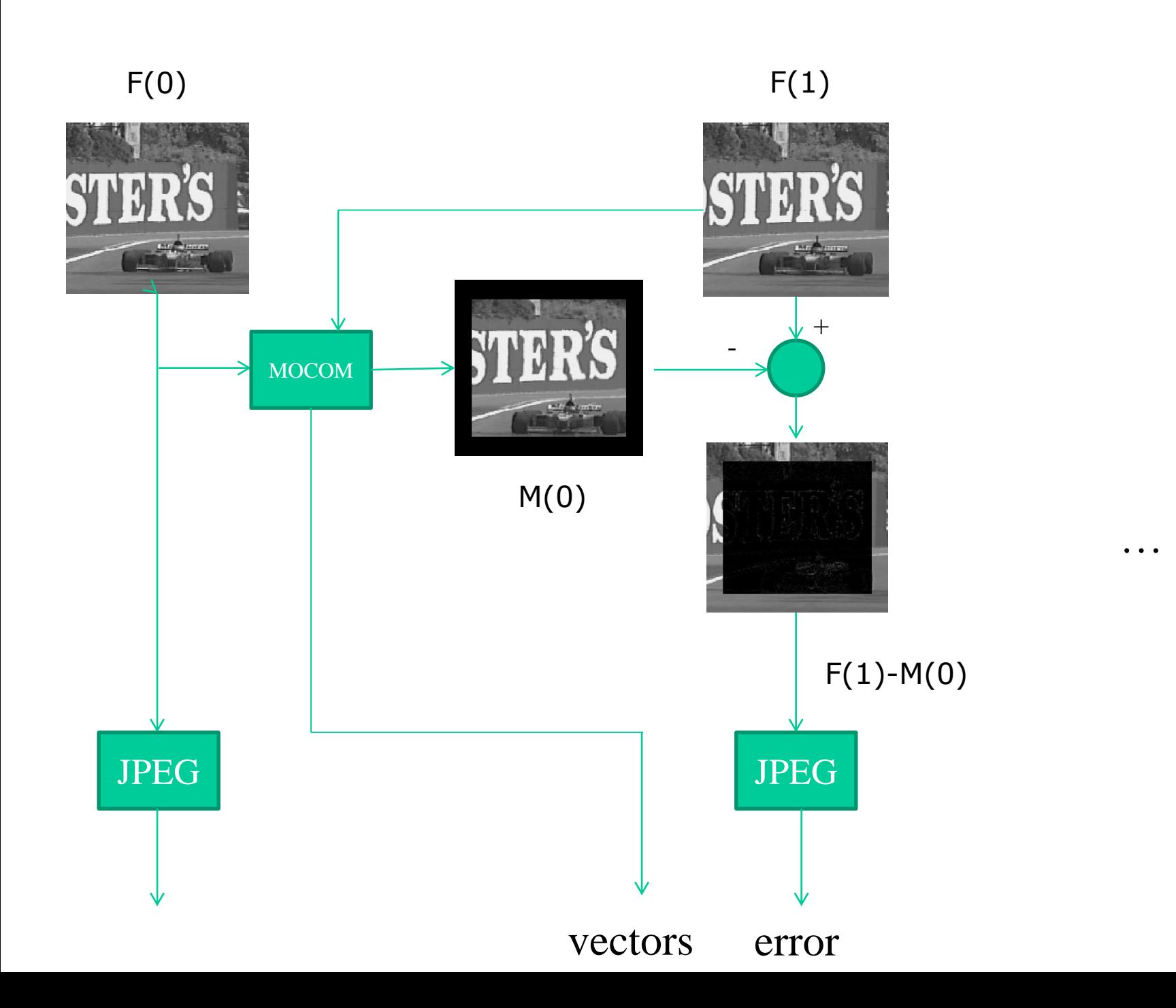

## How to do Motion Estimation?

- For each block in the current image / frame, find the most similar looking block in the previous image
- What is the most similar looking block?
	- The block with the least difference
	- One metric: Sum of absolute difference (SAD)

## Block Search using Sum of Absolute Difference (SAD)

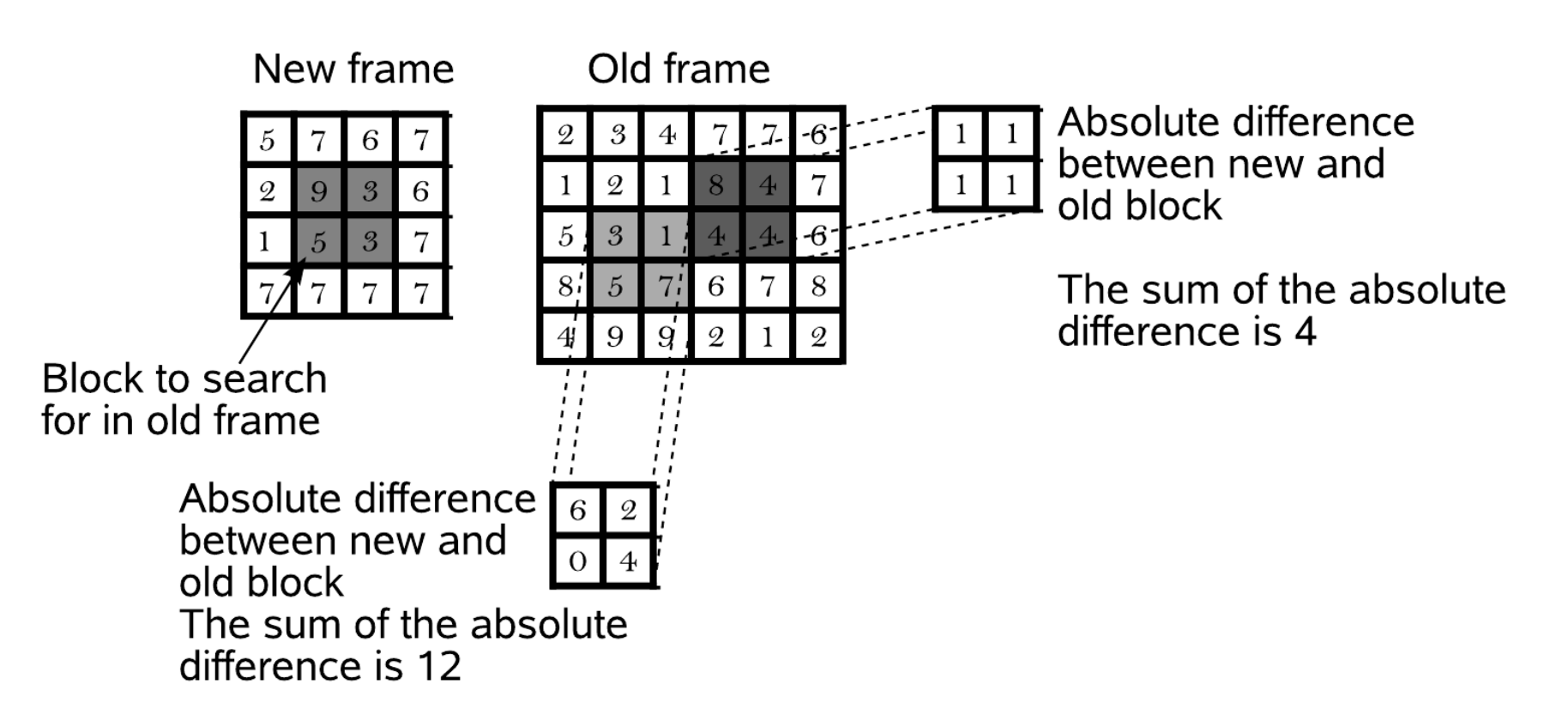

### Pseudo code for Motion Estimation

```
for each block in the image{ // 4x4 blocks
   best\_sad = Inf;for each candidate position{
        sad = compare_blocks(candidate_block, target_block); 
        if (sad \lt best_sad) {
        best\_sad = sad;best_block = candidate_block;}
   output_position(best_block);
 } 
compare_blocks(a,b){ 
   sum = 0:
   for each pixel p \{ // 16 pixelsdifference = a[p] - b[p];
        sum += abs(difference); 
   } 
   return sum; 
}
```
### Assembly Code for SAD Kernel

displacement vector

ar0

```
repeat sad_kernel_end,16 
sad_kernel_start
  ld0 r0,(ar3++) ; Load displacement in image
  nop
  ld1 r1,(ar0,r0) ; Load pixel in new image 
  ld0 r2,(ar1,r0) ; Load pixel in original image 
  nop
  sub r1,r1,r2 ; Calculate difference 
  abs r1,r1 ; Take absolute value 
  add r4,r4,r1 ; Sum of absolute difference
sad_kernel_end
      ar1
                                                    ar3
                  new block old block
```
### What to Accelerate Here?

- Could accelerate sub, abs
	- Absolute difference
- Could accelerate sub, abs, and add
	- SAD
- Could accelerate ld0 and ld1, sub, abs, and add – SAD with value loading
- Could accelerate ld0, ld0, ld1, sub, abs, and add
	- SAD with value loading and pixel offset
	- Would need dual port memory for mem0!
		- Probably not a good idea…

- Deterministic speedup
- Could be estimated without simulation

### What about the Loop?

• Could do early abort if we have found a block which is obviously worse than the best block so far

- Data dependent speedup
- Hard to estimate without simulation

### Instruction Set Simulators

- Program flow for an instruction set simulator
	- While there are no errors:
		- Update PC
		- Load instruction and decode it
		- Execute instruction
	- If error: Show debug information
- How to model pipeline effects?

## Pipeline Accurate Simulation

- A pipeline accurate simulator is cumbersome to write and verify
	- $-$  ld0  $r0$ , (ar3++)
	- add r5,r5,r0; Not allowed due to the pipeline
- We would like to check for this without too much effort…

Emulating Pipeline Effects: the easy way

- uint $16$ \_t rf[32];
	- The register file
- int rf\_busy[32];
	- If 0, access ok
	- If not 0, access is not ok
	- When updating the value of a register, update rf\_busy[] to an appropriate value depending on how the pipeline looks like in the processor

Example:  $\text{Id0}$  r0,(ar3++) -> set rf\_busy[0] = 2;

## Modified Simulation Flow

- While there are no errors:
	- Decrement rf\_busy[] counters by 1
	- Update PC
	- Load instruction and decode it
	- Execute instruction
- If error: Show debug information

# Updating PC

- Need to take care about:
	- Jumps
	- Delay slots
	- Loops
- You don't have to modify this in the lab, but please try to understand the code anyway

## Decoding Instructions

**/\* Check top bits for the type of instruction \*/ switch(insn & 0xc0000000) { case 0x00000000: insn\_moveloadstore(insn); // This is a move, load or store instruction break; case 0x40000000: insn\_type01(insn); // insn\_type01() will figure out what this is break; case 0x80000000: insn\_pfc(insn); // Program Flow Control instruction break; case 0xc0000000: insn\_accelerated(insn); break;**

**}**

### Executing Instructions

```
opa = get_opa(insn);
opb = get_opb(insn);
```

```
switch (insn & 0x07800000) { // Look at the instruction word
 case 0x00000000: result = opa & opb; break; // andn
 case 0x01000000: result = opa | opb; break; // orn
 case 0x02000000: result = opa ^ opb; break; // xorn
 default: sim_warning("Unimplemented logic instruction");
           return;
```

```
if(insn & 0x00800000) {
 update_flags(result);
}
```
**}**

**set\_reg(get\_dreg(insn),result,0); // set\_reg updates rf\_busy!**

## Verification

- For lab-4, the result of "sad.asm" with accelerated instructions should be identical to the result without accelerated instructions
	- (This might not be true for all ASIP instructions)

# Is it fast enough?

- You will gain a substantial speedup
- Is it worth the extra hardware cost?

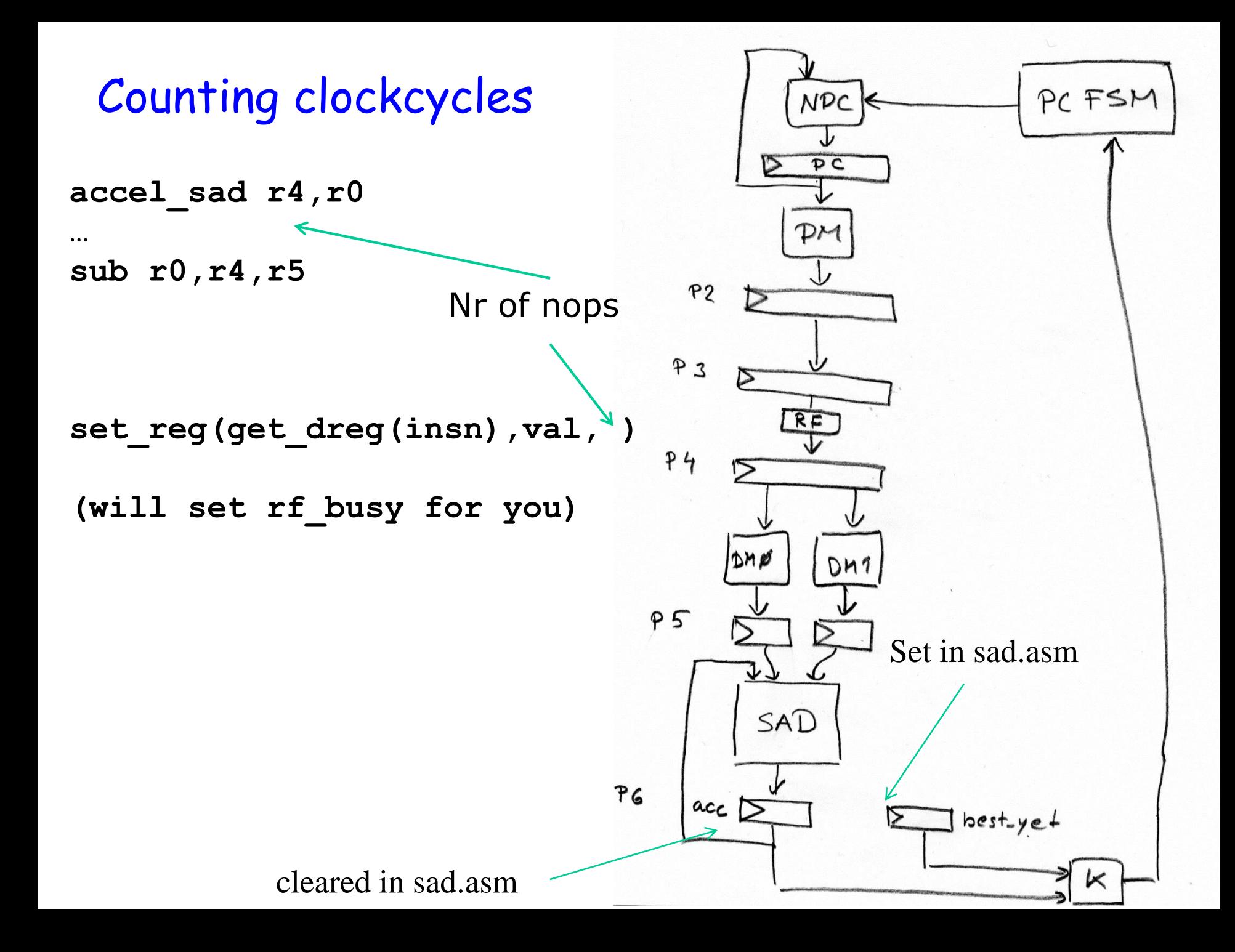

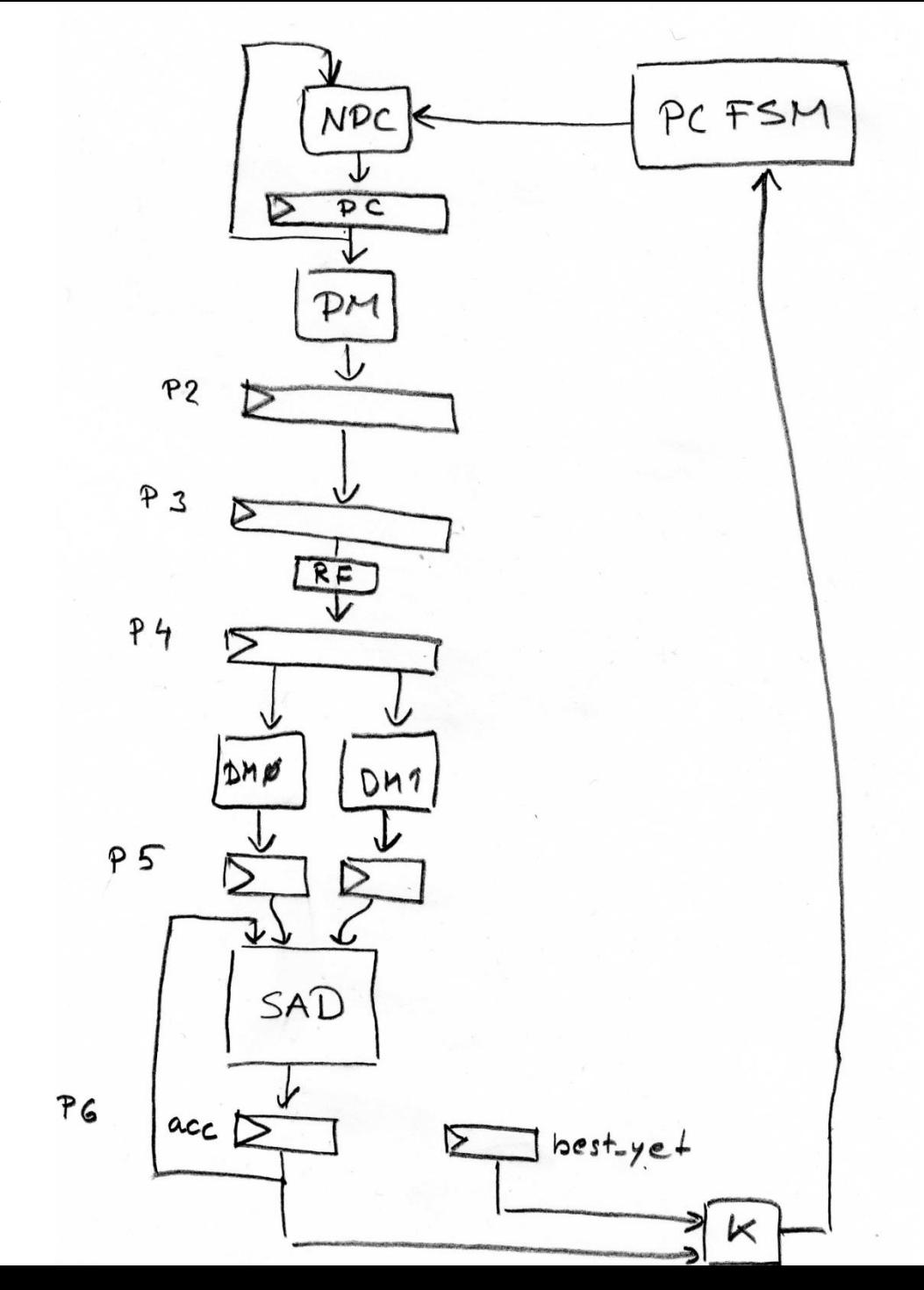

30

#### Counting clockcycles

pipeline delay

**repeat\_sad\_stop( );**

## Exercises!

The following function should be implemented on the Senior processor.

```
// matrixptr is in r0, vectorptr in r1 and resultptr in r2
function rotate_vector(matrixptr, vectorptr, resultptr)
    A = dm0[matrixptr]
    B = dm0[matrixptr+1]
    C = dm0[matrixptr+2]
    D = dm0[matrixptr+3]
    repeat 50
        X = dm0 [vectorptr++]
        Y = dm0[vectorptr++]
        ROTATEDX = A*X+B*YROTATEDY = C*X+D*Ydm1[resultptr++] = ROTATEDXdm1[resultptr++] = ROTATEDY
    endrepeat
endfunction
```
Constraints:

- matrixptr, vectorptr, and resultptr are available in general purpose registers when the function is called.
- A, B, C, D, X, Y, ROTATEDX, and ROTATEDY are 16 bit fractional numbers.
- You don't need to worry about saturation and rounding in this exercise.
- You may not add any ports or change the width of either  $DM0$  or  $DM1$ . 32

#### Tasks:

Your task is to create a special unit present in the pipeline of the Senior processor so that the function ROTATE\_VECTOR can be executed in less than 130 clock cycles. You will also need to select suitable instructions to implement this function. You can assume that the processor has the required program flow control and addressing modes required to support this function.

a) Select a set of new instructions that will allow you to execute ROTATE\_VECTOR in less than 130 clock cycles and translate ROTATE\_VECTOR into assembler. For each of your new instructions you also need to describe any AGU or memory operation that it may perform.

b) Draw a hardware schematic of your vector rotation unit. You should minimize the amount of multipliers. You may also use as many gates, multiplexers and adders as you want to (within reason).

c) Draw a control table for your hardware where you include all instructions that you selected in task a.

Note: In a real scenario you would probably reuse some hardware in the MAC unit for the vector rotation instruction(s). For simplicity reasons we ignore this fact in this exercise.

 $X = dm0$  [vectorptr++]  $Y = dm0$ [vectorptr++]  $ROTATEDX = A*X+B*Y$  $ROTATEDY = C*X+D*Y$  $dm1[resultptr++] = ROTATEDX$  $dm1[resultptr++] = ROTATEDY$ 

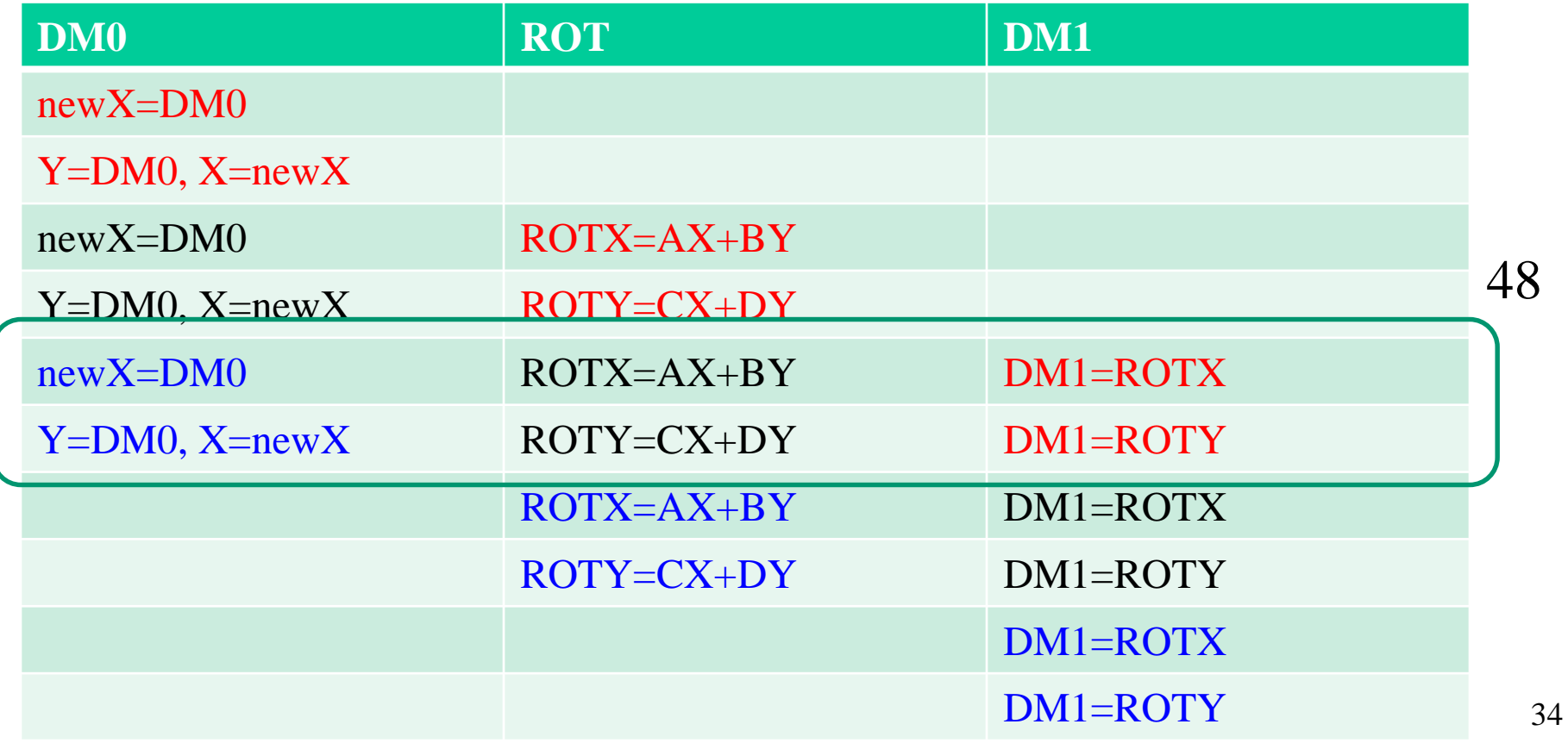

 $X = dm0$  [vectorptr++]  $Y = dm0$ [vectorptr++]  $ROTATEDX = A*X+B*Y$  $ROTATEDY = C*X+D*Y$  $dm1[resultptr++] = ROTATEDX$  $dm1[resultptr++] = ROTATEDY$ 

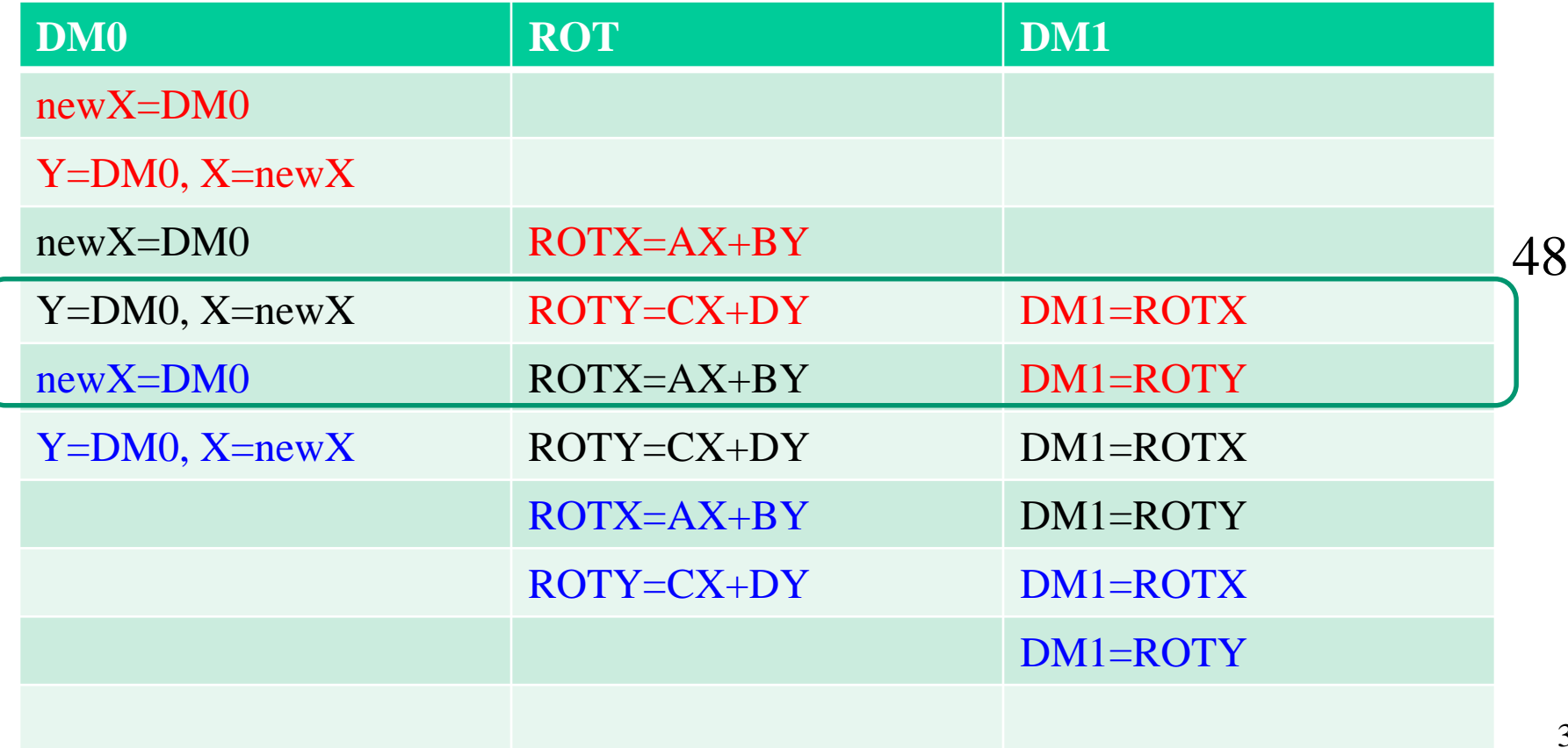

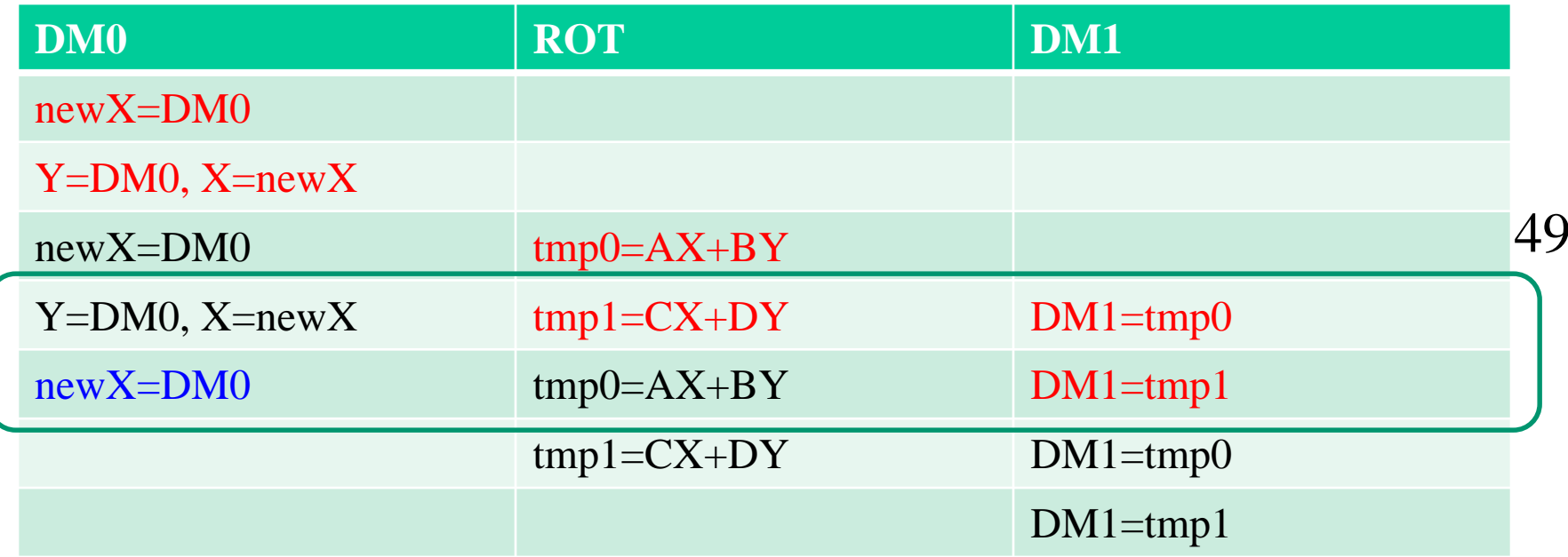

- $rot1$ :  $newX = dm0[ar0++];$
- $rot2$ :  $Y = dm0[ar0++]$ ;  $X = newX$ ;
- rot3: tmp0 =  $OpA*X+OpB*Y$ ; newX = dm0[ar0++];
- rot4:  $dm1[ar1++] = tmp0$ ;  $tmp1 = OpA*X+OpB*Y$ ;  $Y = dm0[ar0++]$ ;  $X =$  $newX$ ;
- rot5:  $dm1[ar1++] = tmp1$ ;  $tmp0 = OpA*X+OpB*Y$ ;  $newX = dm0[ar0++]$ ;
- rot6:  $dm1[art++] = tmp0$ ;  $tmp1 = OpA*X+OpB*Y$ ;
- $rot7$ : dm1[ar1++] = tmp1;

The following assembly program will work:

```
rotate_vector:
    ld r4, dm0[r0]1d r5, dm0[r0+1]1d r6, dm0[r0+2]1d r7, dm0[r0+3]move ar0, r1
    move ar1, r2
        \mathbf{r}\mathbb{R}
```
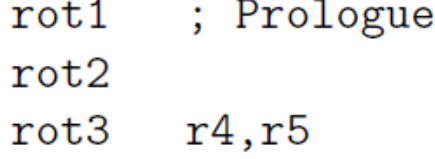

```
repeat 49, endloop
   rot4 r6, r7rot5 r4, r5endloop:
```

```
rot6 r6,r7 ; Epilogue
rot7
```
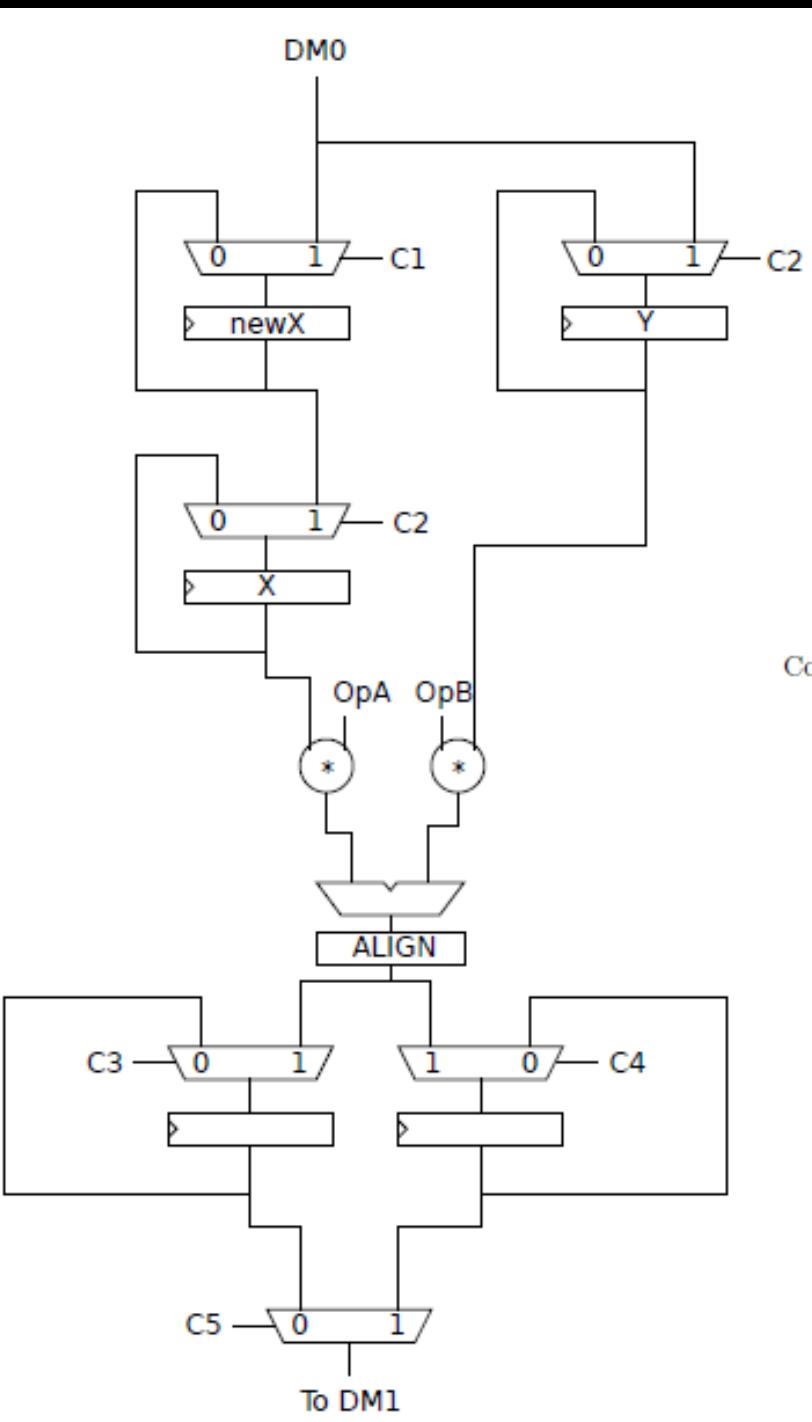

Content of ALIGN: assign  $out[15:0] = in[30:15]$ ;

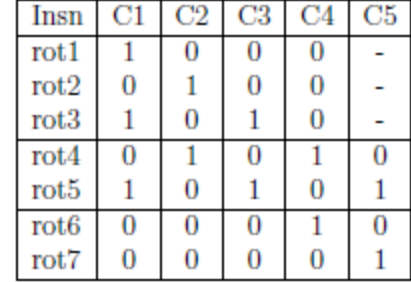

The function FIR\_3 is responsible for  $70\%$  of the time in a hypothetical application running on the Senior processor. Your task is to evaluate the hardware cost of speeding up this function by designing a custom instruction that is able to execute FIR\_3 in one clock cycle. Additionally, it is necessary to initialize the values used by the FIR\_3 function by using the INITFIR<sub>3</sub> function. However, it is expected that the FIR<sub>3</sub> function will be executed around 1000 times as often as the INITFIR\_3 function. This means that the INITFIR<sub>2</sub>3 function does not need to execute quickly.

```
function FIR_3()
    samples[2] = samples[1]samples[1] = samples[0]samples[0] = dm0[inputptr]inputpr = inputptr + 1tmp = 0tmp = tmp + samples[0] * coefficients[0]tmp = tmp + samples[1] * coefficients[1]tmp = tmp + samples[2] * coefficients[2]dm1[outputptr] = SATURATE(tmp)
    outputptr = outputptr + 1
endfunction
function INITFIR_3(val1, val2, val3, val4, val5)
    samples[0] = 0samples[1] = 0samples[2] = 0
```
2

 $inputptr = val1$  $outputpr = val2$  $coefficients[0] = val3$  $coefficients[1] = val4$  $coefficients [2] = val5$ endfunction

#### Constraints:

- Function parameters are passed in general purpose registers
- samples contains 16 bit values in signed integer format
- coefficients contains 16 bit values in signed integer format
- The tmp variable has a suitable number of guard bits.
- You don't need to pipeline this unit for maximum clock frequency.
- You should be able to issue one FIR\_3() instruction every clock cycle.

#### Tasks:

Your task is to design and implement the function FIR\_3() as a special instruction on the Senior processor. You also need to implement support for the INITFIR\_3() function and you will probably need to add a couple of instructions to do this.

a) Draw a hardware schematic of the modified parts of the pipeline. You don't need to annotate bit widths. You don't need to annotate the contents of a SATURATE box.

b) Draw a control table for your hardware where you include a NOP instruction, the FIR\_3 instruction and the instructions necessary to implement INITFIR\_3. You should also write pseudo assembler code for INITFIR\_3.

#### How to modify the pipeline:

You will need to modify the MAC unit and make sure that it can send the result back to DM1. (There is no need to modify the AGU unit as the addressing used in this code snippet are standard post increment addressing modes that any normal DSP processor would have.)

#### **Schematics**

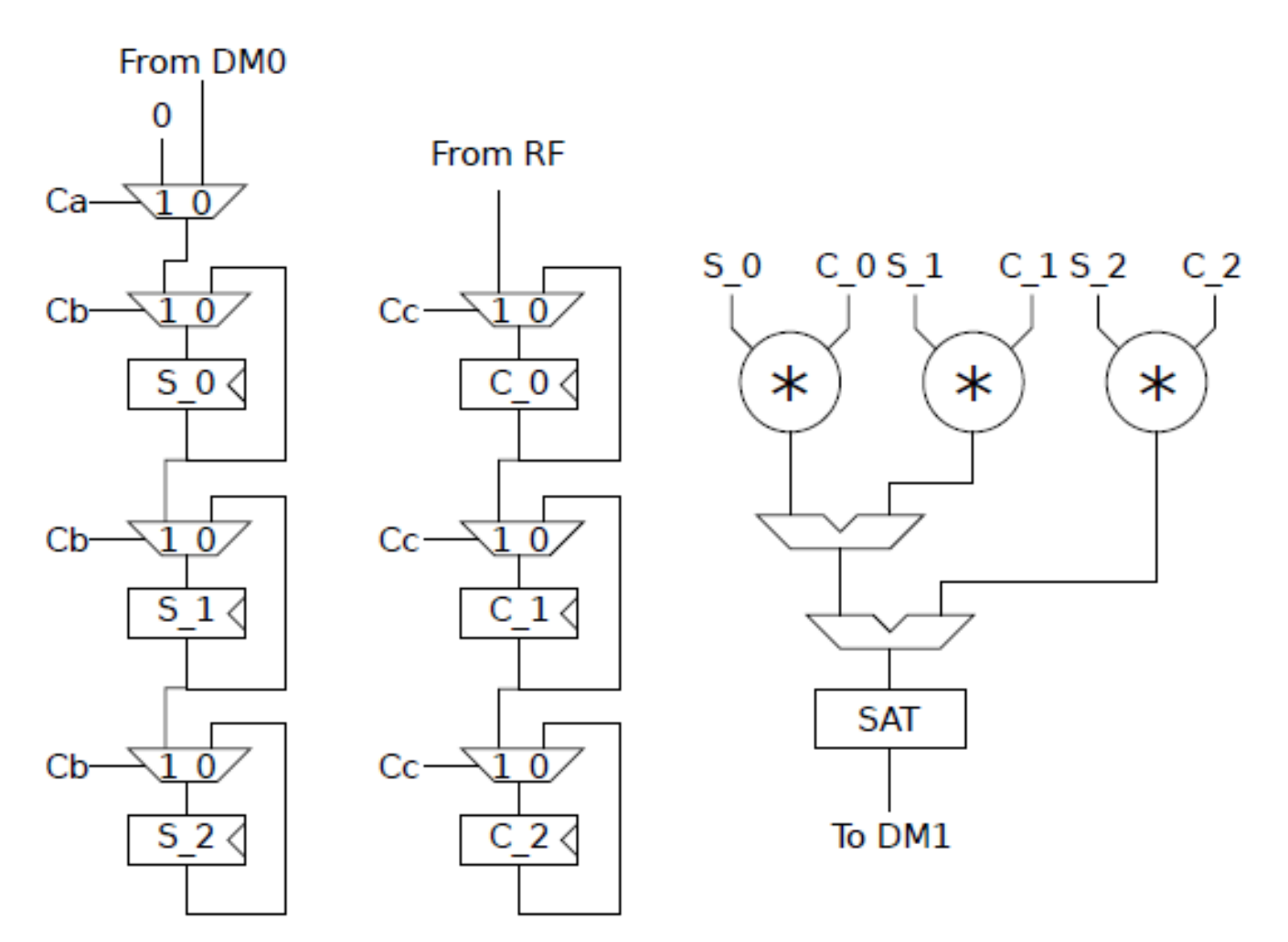

#### Control table

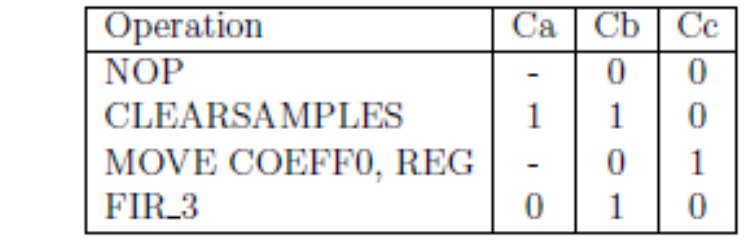

INIT\_FIR:

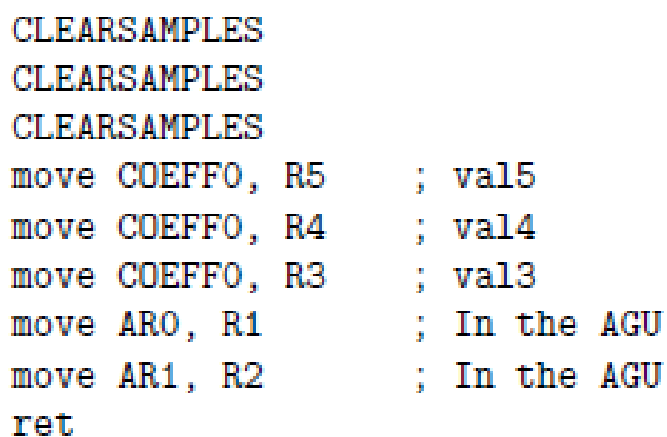